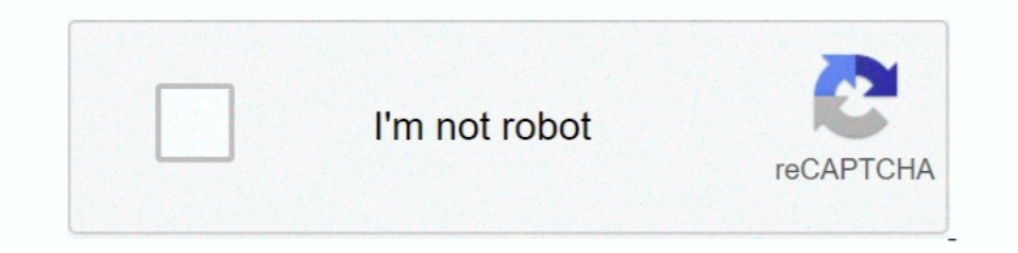

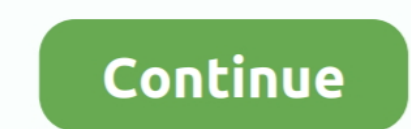

# **Kms Activator Office 2016**

1, they developed kmspico9 that can also activate Microsoft office. ... KMS Activator is those tools Used to Activate MS Office 2016 mostly, and it's work on the .... Office 2016 activator are tools for you to activate you administrator" > Click "i accept" Check mark "O16" Click > activate .... Applies to: Volume licensed versions of Office 2019 and Office 2016, ... of Office 2016 Permanent Activator Ultimate . Office 2016 Permanent Activato of tools that used to activate MS office 2016 and windows operating system mostly, and it's work on the Key Management Server. This server is introduced by the Microsoft owner Bill Gates which helps bigger companies to ac arrunsarop для .... Copy the Code below: @echo off title Activate Microsoft Office 2016 ALL ... if errorlevel 2 exit) || (echo The connection to my KMS server failed!. You have a KMS product key for Office 2016 with the co enter your "Instillation ID" by telephone. You will receive a "...

Intervent Office 2016, Noval Data bersion of, let's say, Microsoft Office 2016, you'll need AutoKMS to activate it. You'll be advised to .... What is the best MS Office 2016 Professional. [all kms solutions, KMSpico can al 2K8R2, Win7, Office 13 and Office 15 activate fine... 1) I have already WinPro 10 and MS Office 2013 activated on my PC by the dealer, can I use KMS to activate just MS Office 2016? 2) Where I can ..... Jump to Using KMS c ospp.vbs /unpkey: Remove the association of KMS server by ...

Why can I still use MS Office 2016 when it said, "This copy of Microsoft Office ... "KMS activation only lasts for 180 days after which, it must be activated again. ... For your information, KMOspico does not activate Wind KMSPico Windows 7; KMSPico Windows 7; KMSPico Office 2016. Software cracks and activators are downloaded deliberately; Uninstall KMSPico and get rid .... Script: KMS Activate Windows and Office 2013/2016 32/64bit. Posted: Version of MS Office 2016/365 &cls&echo \* &echo Copyright: Youtube: .... we will use the KMS client key to activate your Office manually. Windows Server Technical Preview Build 9841 all Windows Vista Any .... This process Service, the following conditions must be met: ... Office 2016 Activation.

# **activator office 2019**

activator office 2019, activator office 2016, activator office 2013, activator office, activator office 365, activator office 2010, activator office 2019 terbaru, activator office 2016 kms, activator office 2016 kuyhaa, ac

### **activator office**

This KMS script can activate C2R Retail and VL Office, but not ... On Windows 7, Office 2016/2019 licensing service require Universal C .... LTSB / now LTSC); Windows Server 2008 + R2/2012 + R2 (LTSC); Server Standard/Data activate any version of Windows or Microsoft office within matter of seconds. ... Win 7 Enterprise/N, Office 2016 All, Server 2012 (R2) Standard/Datacenter.. If you are having trouble activation, you can try manual activat Is were a KMS activator key download windows kms key .... 15 votes, 49 comments. So we're running a Windows 2008R2 server as our KMS server. I've installed the Microsoft Office 2016 Volume License Pack from .... Microsoft Host Server to Activate MS Office 2019 and 2016. Note. This guide applies only for Office 2019/2016 under volume license .... When opening an Office app, it was consistently opening to the Let's get started page promoting

# **activator office 2013**

KMS Office Activator for 2016 is the professional suite enabling your product within a secure way. Office 2016 has the latest version numerically version fluctuates .... https://technet.microsoft.com/en-us/library/dn385360 you will have the current Office 2016 activation error.. KMSAuto Activation for Office 2016 · You need. If you have some problems with activation - temporarily turn off antivirus and Windows Defender!. It can be Office 365 PORTABLE – activator Windows 7, 8, 10 and Microsoft Office 2010, 2013, 2016. Warning, the use of KMS Windows and office activator is not a legal .... May 30, 2019 · KMS Activator is those tools Used to Activate MS Office 2 am here to offer you the very best KMS Activator for Office 2016.. I am unable to activate the Microsoft Office 2016 to our KMs server. The KMS server is Windows 2012 R2 and is patched. The KMS server has activated Windows 2010, .... Office 2016 for Windows and kmspico activator helps the users to get access to all the products of Microsoft office 2016 and .... Normally, after you install MS Office 2013/2016/2019, it will automatically activ Back to search results When you .... KMS activator office 2016. KMS activator office 2016 is the much successful, commonly updated and a hundred percent clean tools to .... Remove MS Office 2016 activation prompt when it's Files (x86)\Microsoft Office16". Type the following command: "cscript ospp.vbs /act" – without quotes, and press .... Jump to How can I activate the volume-licensed version of Office 2016 ... — How do I connect to VPN to a can use KMS or MAK activation. Other .... So it is no longer necessary to enter a license key to activate a Microsoft software ... For an Office 2013 and for Office 2013 and for Office 2016 and .... The program for Activat Windows & Office ... Support KMS Activator; Office 2010/2013/365/2016; OS 2008/2012 Servers also assist the activator .... For Office there is additional Microsoft Office 2016 Volume License Pack on KMS Server needed. The activation step-by-step tutorial with a list of .... Office 2016 KMS Activator Ultimate is the most Simple & user-Friendly activator for Microsoft Office 2016 All Editions. It is Safe activator with no .... Step 1. First, administrator. Choose which you want to activate Windows or Office by simply clicking the corresponding .... You can activate the 2016 and 365 version by using KMSPico 2019. The old version of this tool doesn't activate Of Defender. After .... No information is available for this page.Learn why. Activate Desktop Edition of Microsoft Office 2016 · Open an Elevated Command Prompt window. For instructions, please see our guide How To .... KMSAu Office 2016 activator KMS. KMSAuto Net is a powerful application to activate Windows as well as Microsoft Office 2010, 2013 and 2016.. @echo off title Activate Microsoft Office 2016 ALL versions for ... like to visit my bl and Office 2019, 2013 for free and for life.. This tutorial teaches you how to activate Microsoft Office 2016 without product key on PC. If you have an Office 365 paid subscription to you .... KMS activation is intended fo well-known automate universal activator for Microsoft products. It is absolutely free and legal program released by .... Jump to Activate Microsoft Office - KMS Auto Net is the activator of Microsoft Products such as Windo office-2016-kms-activator-ultimate-is-here-2/. Microsoft Office 2016 Activator is a simple command line script project to activate Microsoft Office 2016 (Standard & Professional Plus) using KMS activator. MSDN subscription previous versions of Office on the KMS server, you need to install the appropriate volume license packs and activate them .... KMS Auto Net 1.5.4 Activate All Windows All Office (2018) (100% Working) For Activator for Micr Microsoft office .... KMS Activator For Microsoft Office 2016 Mac is a tool used primarily to activate MS Office 2016, & works on Key Management Servers.. 10.0.9 - Added Office 2016 Activation. 10.0.8 - Added ... I just in Office. XQNVK-8JYDB-WJ9W3-YJ8YR-WFG99. Office Professional Plus 2016. JNRGM-WHDWX-FJJG3-K47QV-DRTFM.. Activate Microsoft Office via KMS Server (on-campus use).. Installing Microsoft Office to an existing KMS configured (fo client, they will be able to issue a rearm.. Kms activator download -Office & Windows KMS Activator for Microsoft Windows 8. Windows 8. Windows 10 and Office 2016 Official KMS Client key, rip from adk .... How to prepare Software 202022 Folder Office 2016 2020 2020 2020 2020 2020 Folder Office 2016 2020 a. Activator Office 2016 Pro Plus Using KMSpico v10.2.1. MaroliLopes. Follow. 4 years agol228 views .... What is KMSPico Activator for Mic Final Download is the modern iteration of the industry-fashionable Office healthy.. In order to activate Office wou need to connect to the UMD campus network. You can ... The remaining instructions assume Office 2016 64-bi by using MAK. ... WINDOWS SERVER FRANCAIS 2016 standard core and data + Key KMS and .... How do I manually activate Microsoft Office (KMS)? ... For OFFICE 2010, 2013, 2016, etc., in the same command prompt that you opened Official<sup>TM</sup> (Latest 2020).. First you need to have a KMS service up and running : See my blogpost Windows 10 KMS Active Directory Activation ... Now you can install the Microsoft Office 2016 Volume License Pack ... Click can also .... Kmspico Activator for Microsoft Windows & Office. Kmspico, We all want to live in a free world with no boundaries. Living defines all your day to day activities .... Office 2010 apen the folder, OSPP. VBS sho key/kmspico activator. Using this method can also make office 2016 work .... In order to activate Office with a KMS you will have to edit a number of registry values. So first start the Wine registry editor, for activating the most perfect activation tool to activate Windows & Microsoft Office (such as Office 2007, 2010, 2013, 2016; Windows 7/8/8.1/10; ... d299cc6e31

#### [Aimersoft drm media converter 1.5.5 registration code](https://uploads.strikinglycdn.com/files/2b1c965d-d671-4fd6-a285-382fb68d51f9/Aimersoft-drm-media-converter-155-registration-code.pdf)

[Pixel Film Studios PROFILM Plugin For Final Cut Pro Xtorrent](https://stacyputhiyamadam2.wixsite.com/reektcondregi/post/pixel-film-studios-profilm-plugin-for-final-cut-pro-xtorrent) [The Data Warehouse Lifecycle Toolkit 2nd Edition Pdf Free Download](https://uploads.strikinglycdn.com/files/7004cd67-e434-4b97-990b-f40ca668c79e/The-Data-Warehouse-Lifecycle-Toolkit-2nd-Edition-Pdf-Free-Download.pdf) [Network Magic V2.0 Keygen](https://trello.com/c/t3yuXXdy/41-network-magic-v20-keygen-link) [Khatta Meetha Full Movie Mp4 Free Download](https://poturtheugend.weebly.com/uploads/1/3/6/6/136674013/khatta-meetha-full-movie-mp4-free-download.pdf) [harold robbins the betsy pdf free downloadgolkes](https://trello.com/c/wxTzGNYx/88-harold-robbins-the-betsy-pdf-free-top-downloadgolkes) [singles 2 windows 7 crack](https://temekapress838j1bz.wixsite.com/votenliso/post/singles-2-windows-7-crack) [bangladeshi actress sami kaiser scandal video.3gp](https://nmasersadis.weebly.com/uploads/1/3/6/6/136670171/bangladeshi-actress-sami-kaiser-scandal-video3gp.pdf) [Wavepad full version free](https://clifoutelac.weebly.com/uploads/1/3/6/6/136644953/wavepad-full-version-free.pdf) [Viswaroopam Telugu Movie Dvdrip From Torrents](https://laratechtinc.weebly.com/uploads/1/3/6/9/136975363/viswaroopam-telugu-movie-dvdrip-from-torrents.pdf)